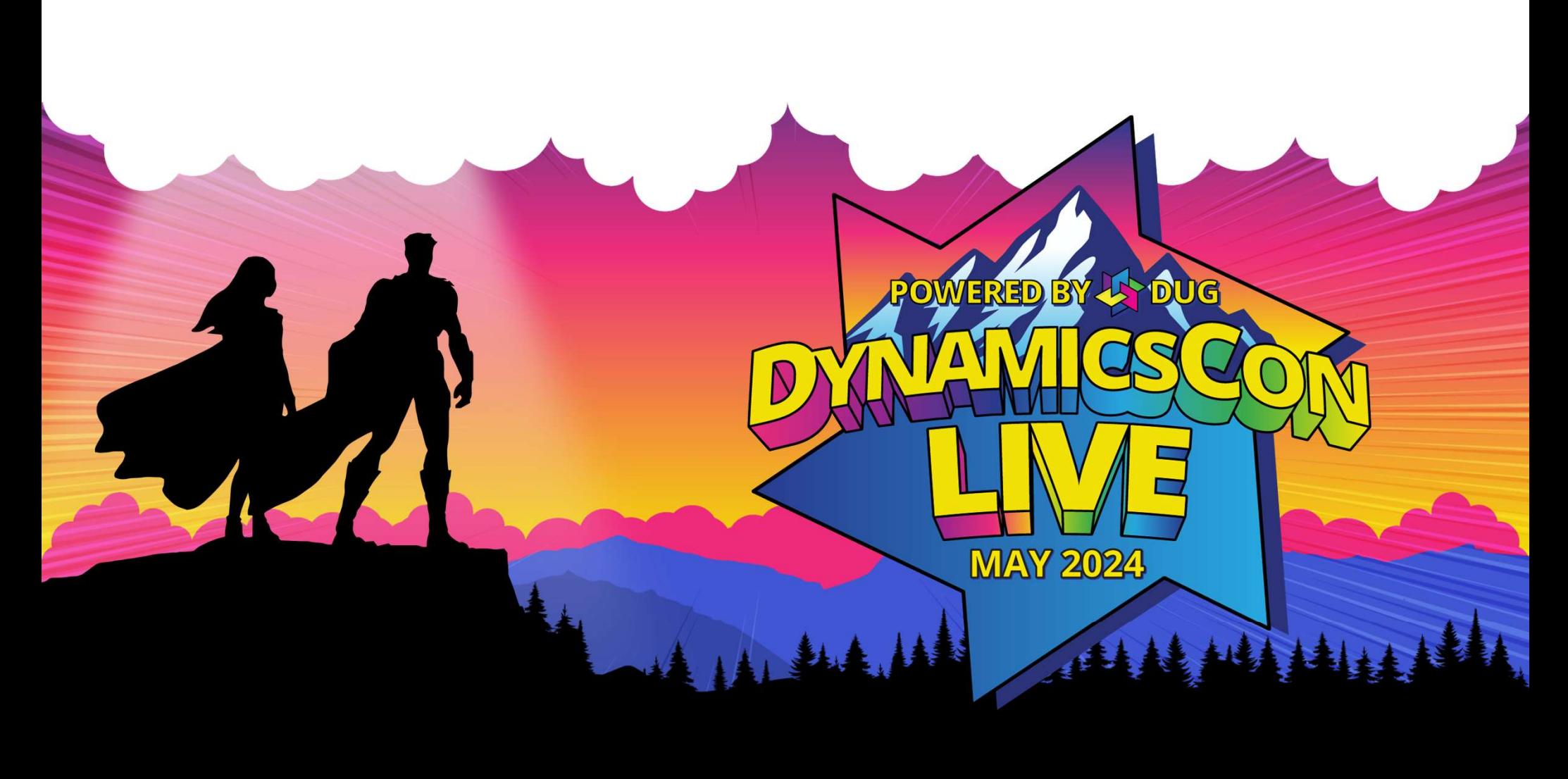

live.dynamicscon.com

# Inventory to General Ledger Reconciliation

# Kim Dallefeld, MVP, MCT, MCP

29-year BC/NAV veteran Meetup Co-Leader Programming Committee

# Agenda

What is the most common issues and Why? What report should be used? How do posting setups have an impact? Can posting dates cause problems? Adjust cost requirement?

# What is the Most Common Cause of Inventory subledger not balancing to General Ledger?

A. Inventory Posting Group B. Wrong G/L Account

C. Direct Posting Setting D. Automatic Cost Posting

# What is your GL Account Setting for Direct Posting?

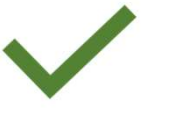

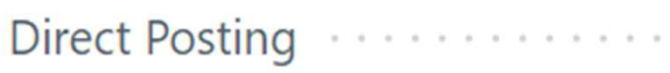

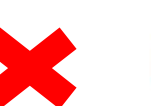

Direct Posting ..............

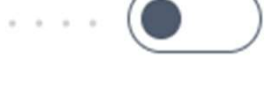

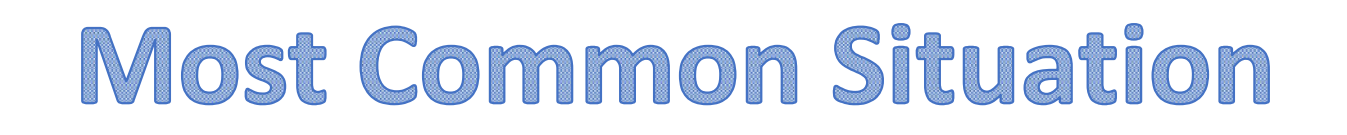

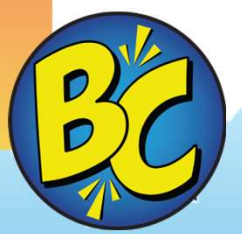

# Why is the setting of Direct Cost Posting so important?

 $\frac{1}{\sqrt{2}}$ 

A. Control Subledger Posting B. Find Non-System Entries

C. See Source Codes **D. Restrict Subledger Bypass** 

## How to Verify Direct Posting is Working

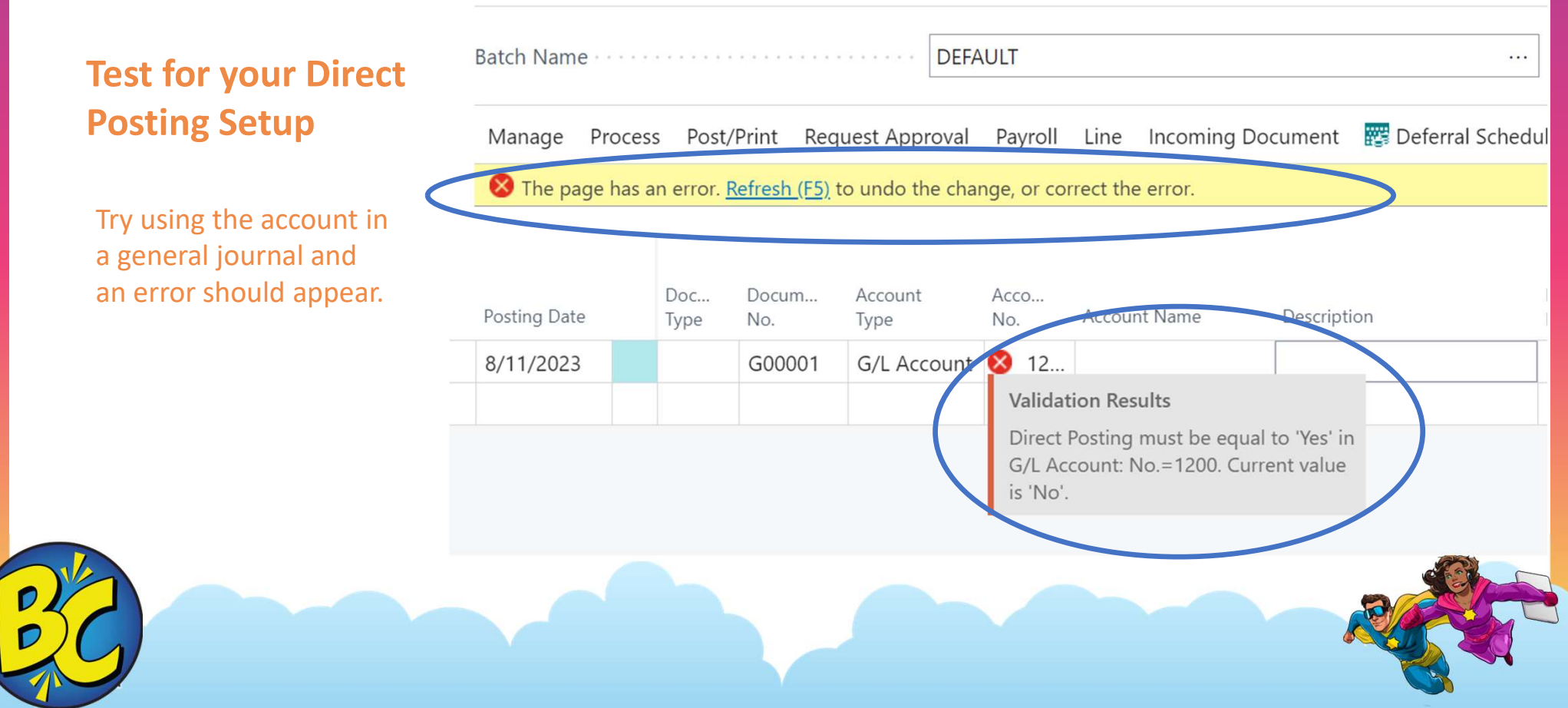

# What is best report to use when reconciling inventory to the general ledger?

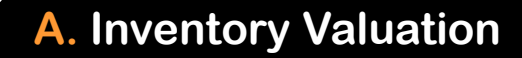

A. Inventory Valuation **B.** B. Inventory to GL Reconcile

C. Physical Inventory List **D. Inventory Analysis Report** 

### Report

Inventory Valuation is the go to for many and in some cases, this report works. Item, Quantity and Value fields are pulled from data. Unit cost is calculated; these fields are why we like the detail on this report.

Always the Inventory to GL Reconcile Report works. Separates inventory valuation, received not invoiced, shipped not invoiced and dollars posted to the general ledger

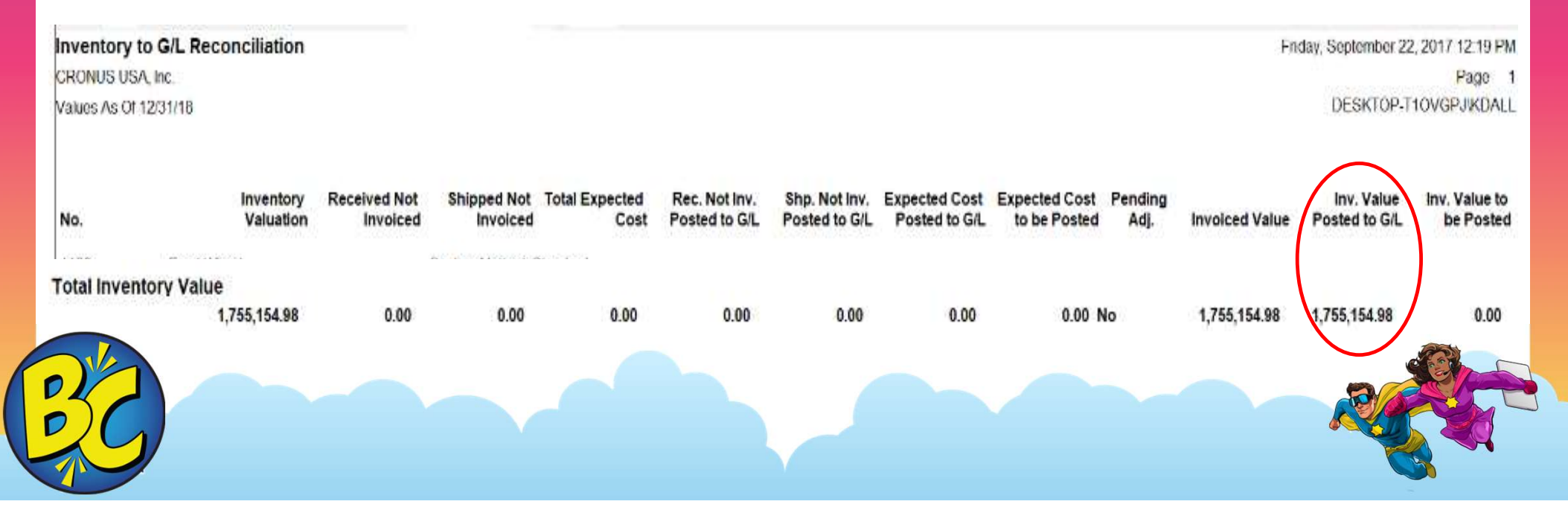

# What posting setup is typically found to be incorrect?

C. Direct Cost Applied Account D. Purchases Account

A. Inventory Account **A. Interim Inventory Account** 

#### Inventory Accounts should be Balance Sheet Accounts not Income **Statement**

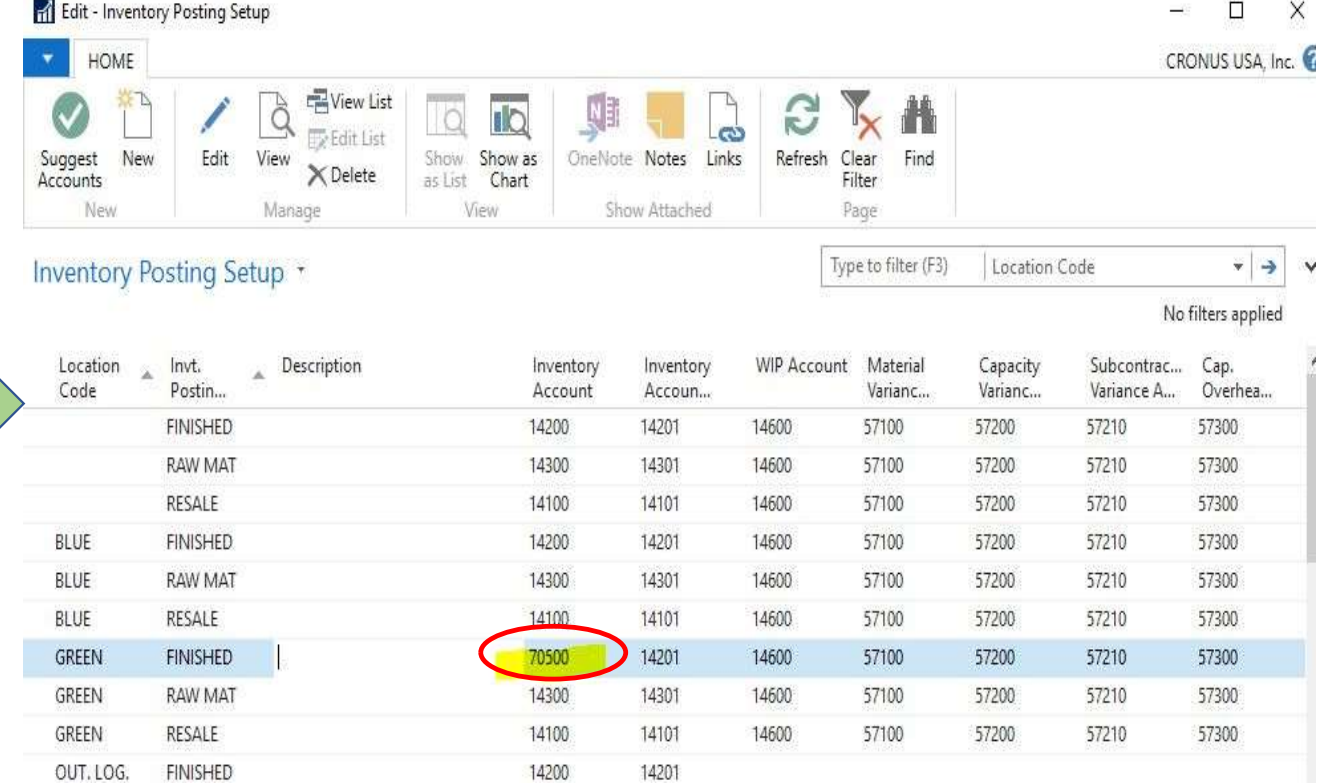

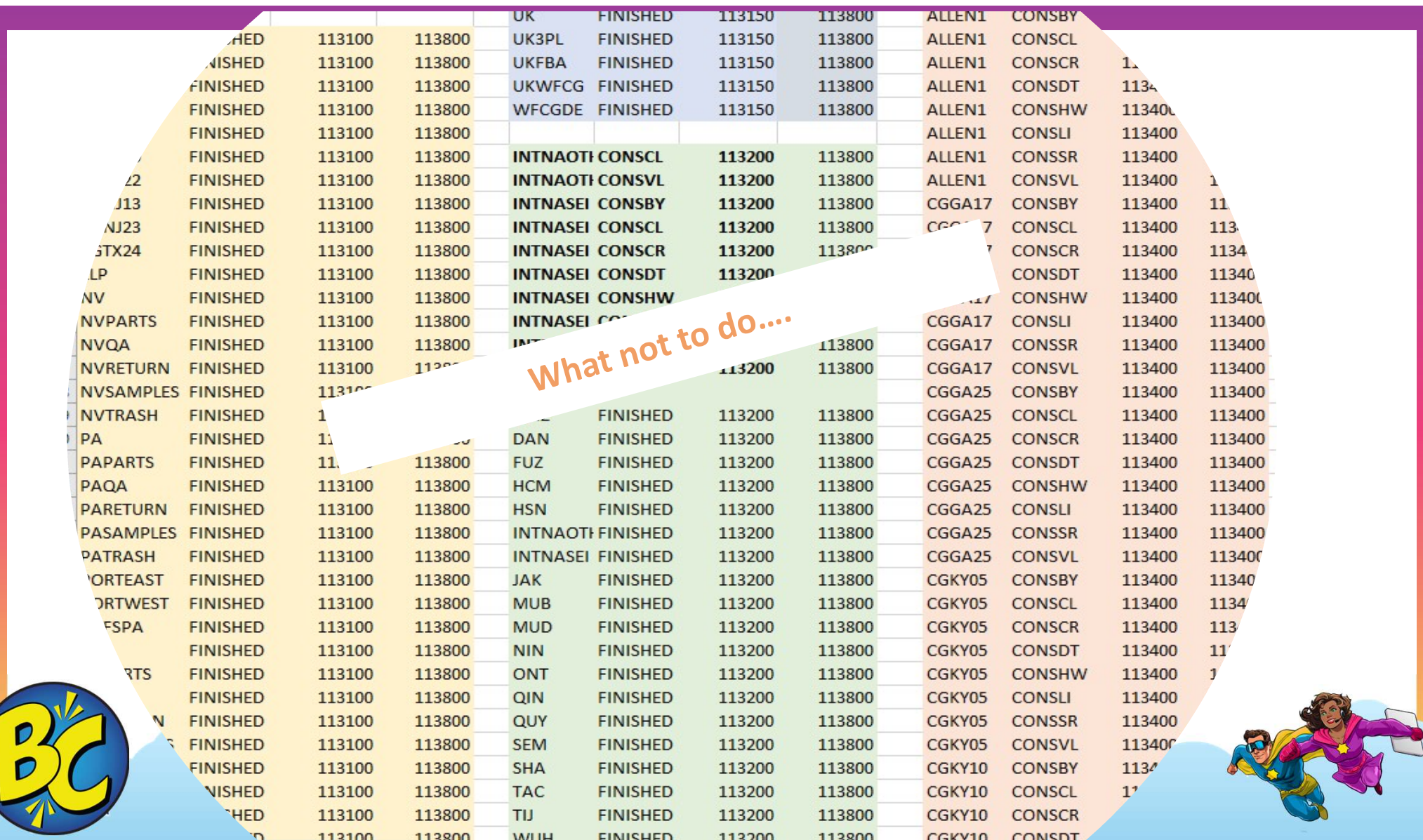

# Why is posting setup so critical to general ledger reconciliation?

A. Recording inventory adjustments

B. Recording Inventory Entries

C. Recording expected cost **D. Recording NonInventory Entries** 

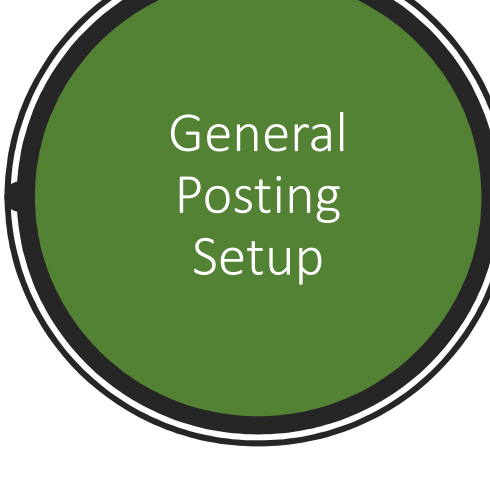

The Sales Account and Cost of Goods Sold Accounts should never be Balance Sheet Accounts

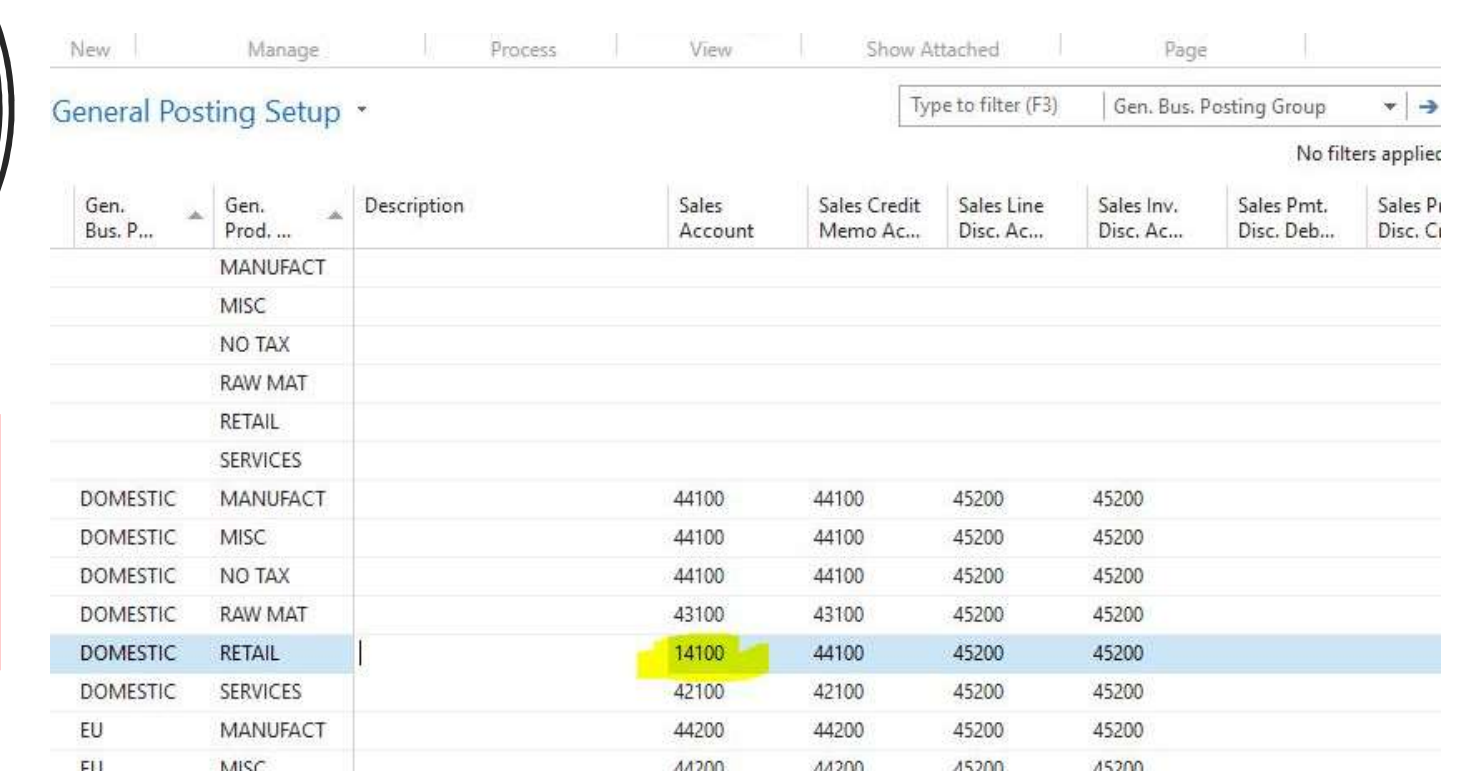

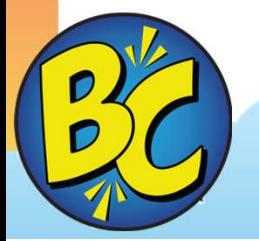

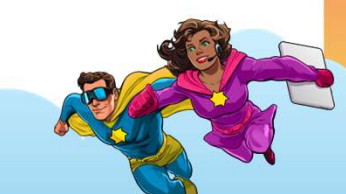

### Posting Accounts Used In Purchasing

#### Purchase Receipt

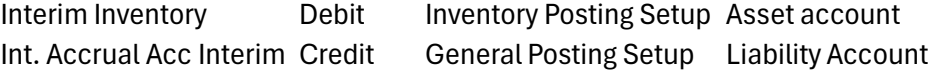

#### Purchase Invoice

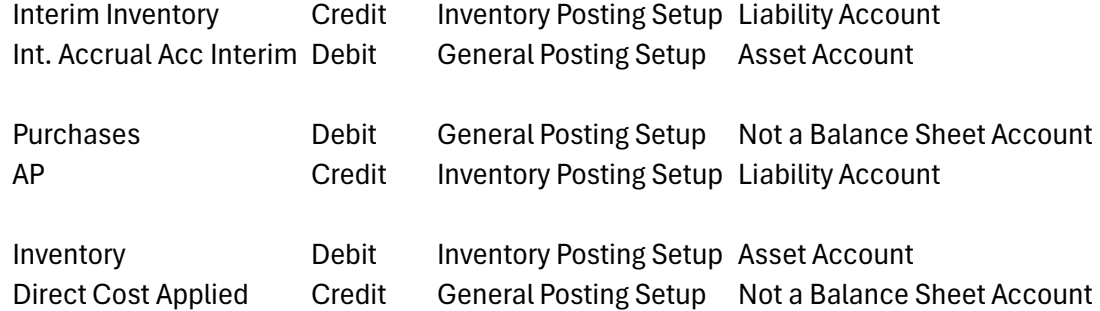

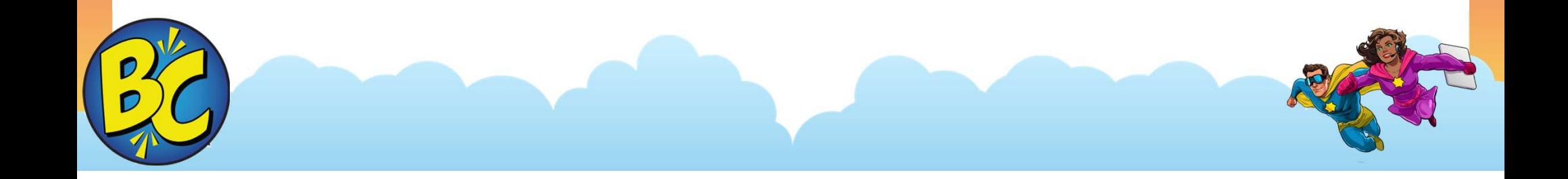

#### Posting Accounts Used Item Ledger Entry

Value Entry General Ledger Entry

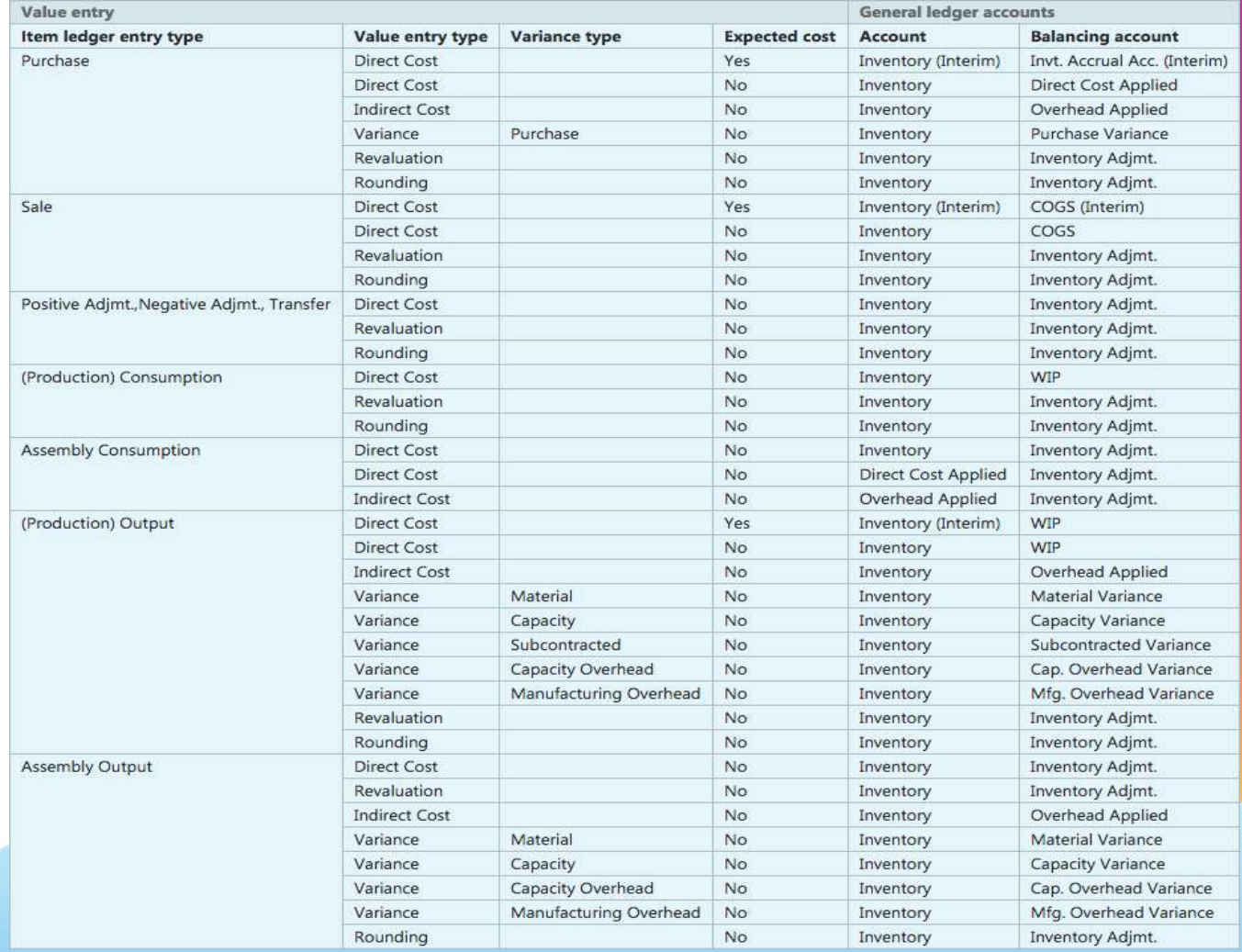

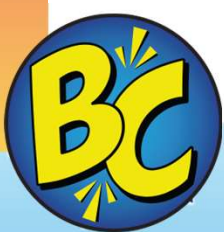

# How can a posting date cause an out of balance condition?

A. Date of receipt is after invoice B. It's a holiday

C. It's a weekend date **D.** Posting is before or after Document Date

### Posting Dates are the KEY in Business Central

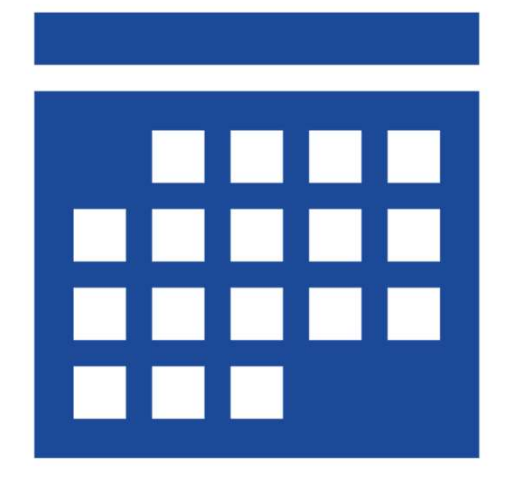

Data Should Be ---

• Purchase receipt date < purchase invoice date

Your Data ---

- Purchase receipt date > purchase invoice date
- NAV does not require receipt date < invoice date, thus the potential for this problem.

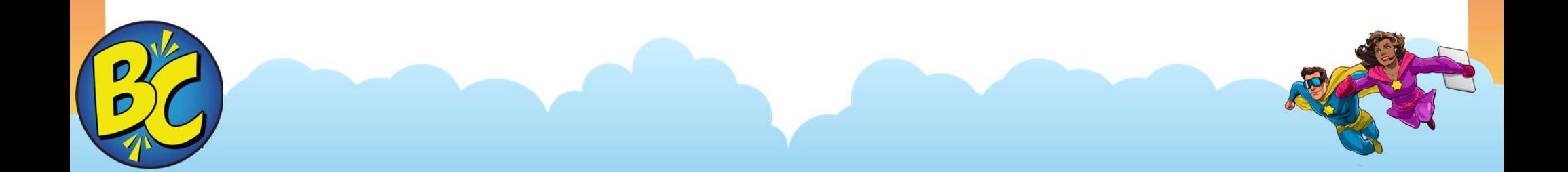

# Real World Date Example-All is Good

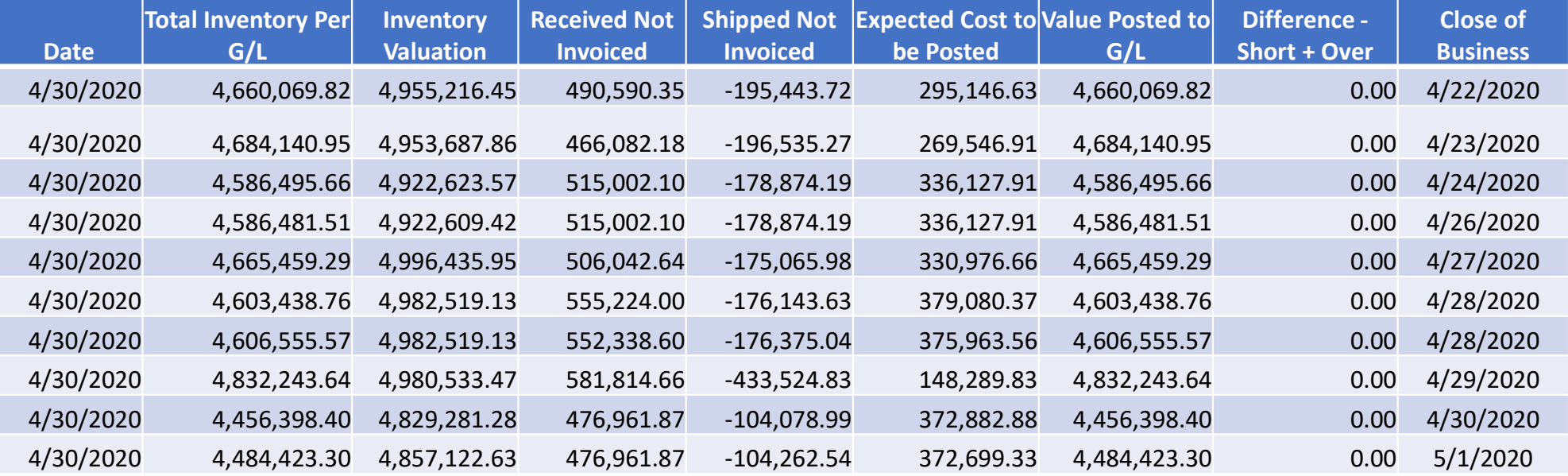

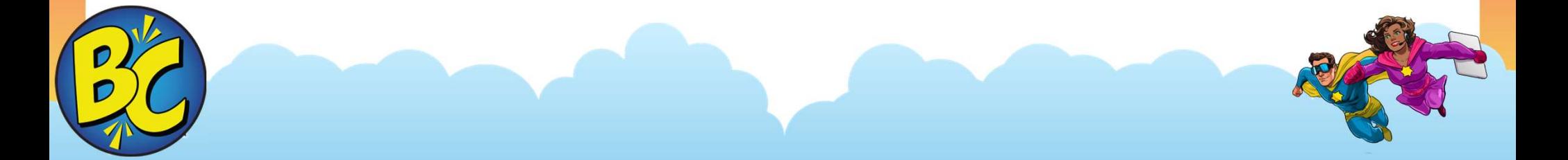

# Wait what happened?

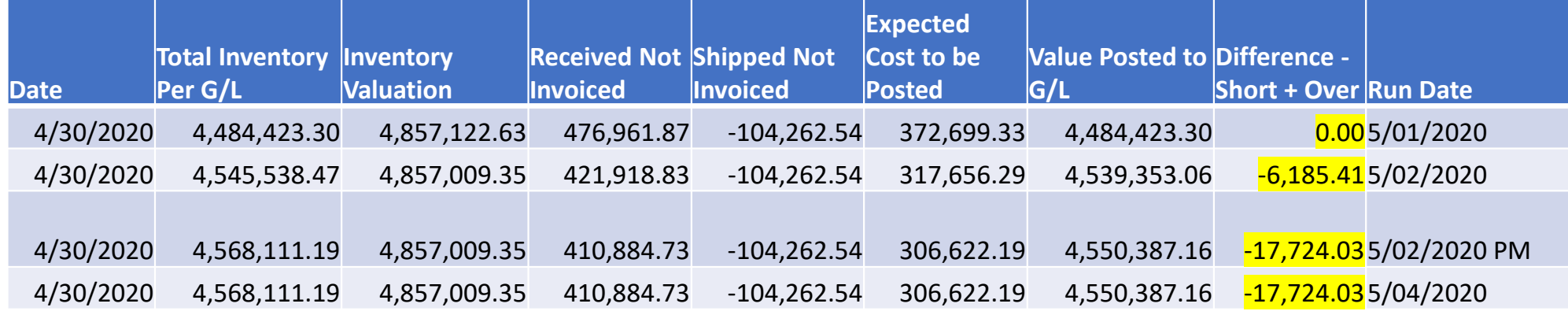

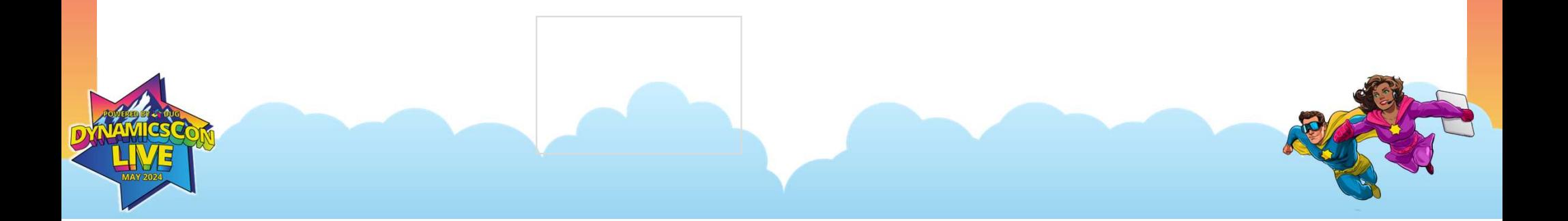

# Invoice date is prior to receipt

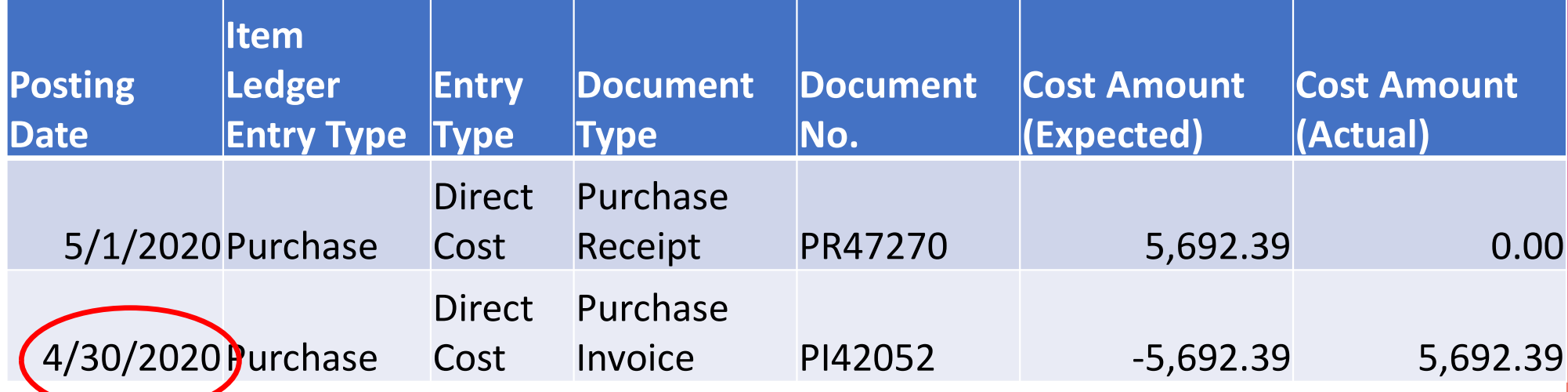

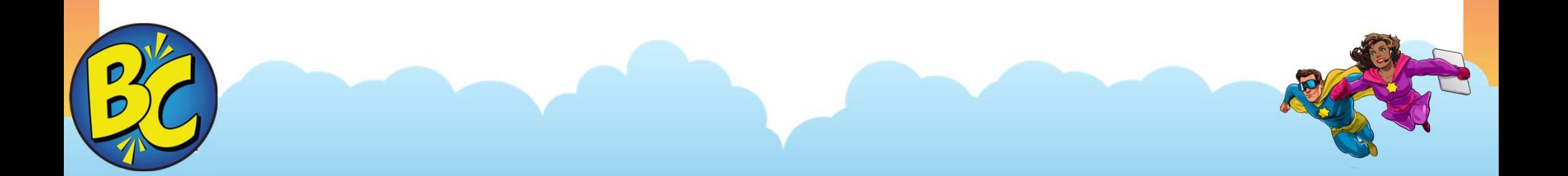

# Difference = Total of all date issues

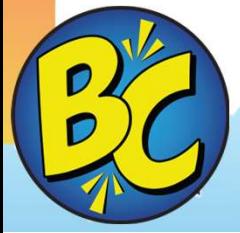

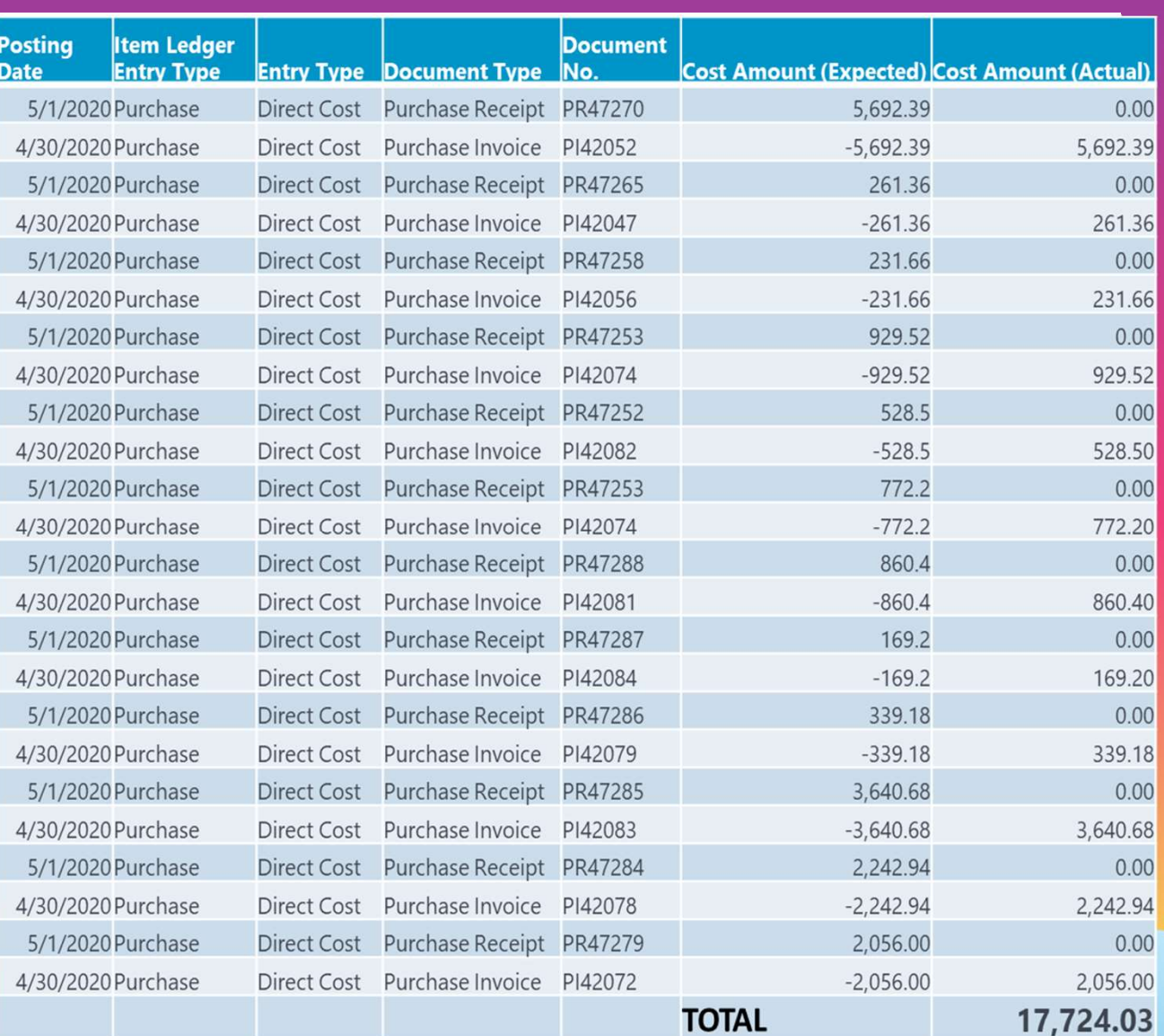

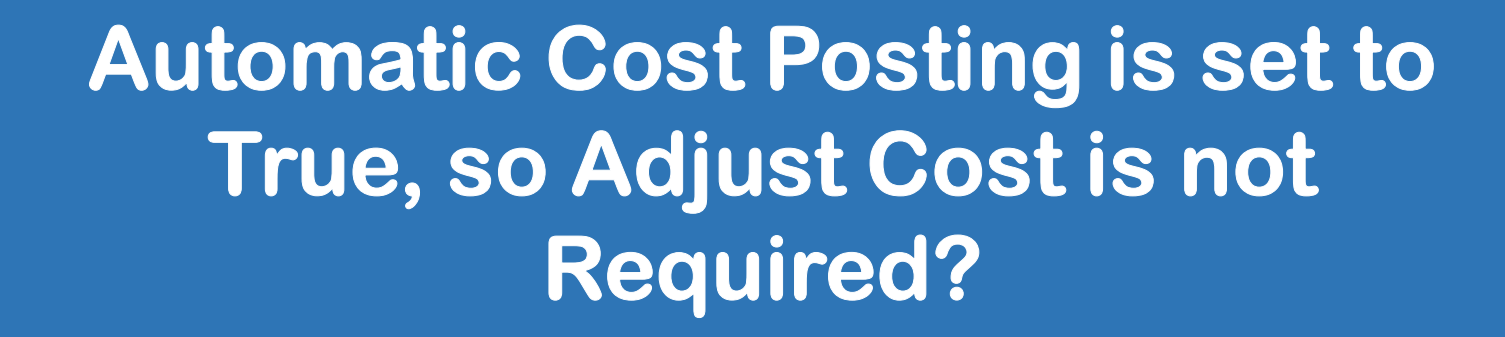

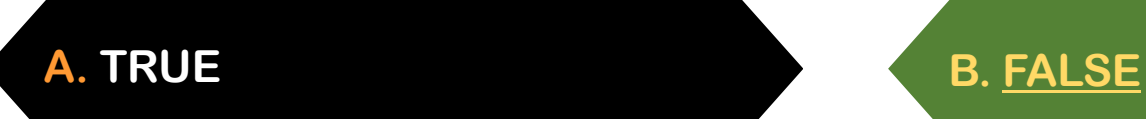

# What does Adjust Cost Really Do?

# Situation:

An item is sales invoiced before it has been purchase invoiced

# Result:

inventory value of the sales does not match the actual purchase cost.

Recorded

# Correction

Cost adjustment updates the cost of goods sold for the historic sales entry to ensure that they match the costs of the inbound (purchase) transaction to which the sale is applied.

#### It matches inbound costs to outbound costs.

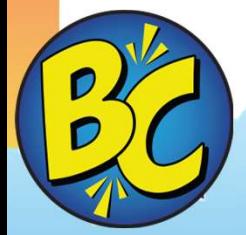

Tom Blaisdell with Microsoft Steve Chinsky, MVP Robb Delprado, MVP Amanda Mayer, MVP Kim Dallefeld, MVP Many others

You should run Adjust Cost before you begin Inventory Reconciliation!

Especially if you run Production Orders

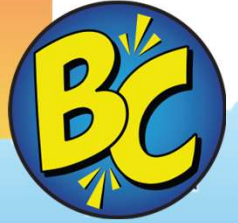

# Is a Job Queue for Adjust Cost-Item Entries Required?

A. No, run it manually every day B. Yes

C. No, Automatic Cost Posting B. No, but recommended

# You run Adjust Cost & Still have problems…

It is important that the Post to GL box is checked.

If someone ran and unchecked the box, you have entries missing from GL.

#### Run Post Inventory Cost to G/L, to get the entries posted.

Post to G/L .................

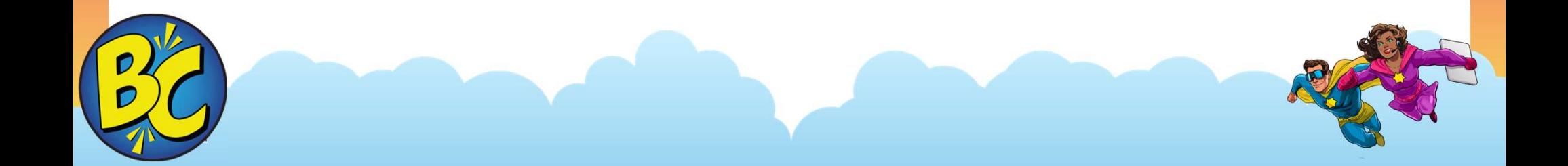

# Notes on Adjust Cost

Many users think that you cannot control the posting date that NAV uses when running Adjust Cost. This is simply not true.

Inventory Periods can be used and closed to add control.

Manage the 'allowed posting from/to dates' in General Ledger Setup can used as well.

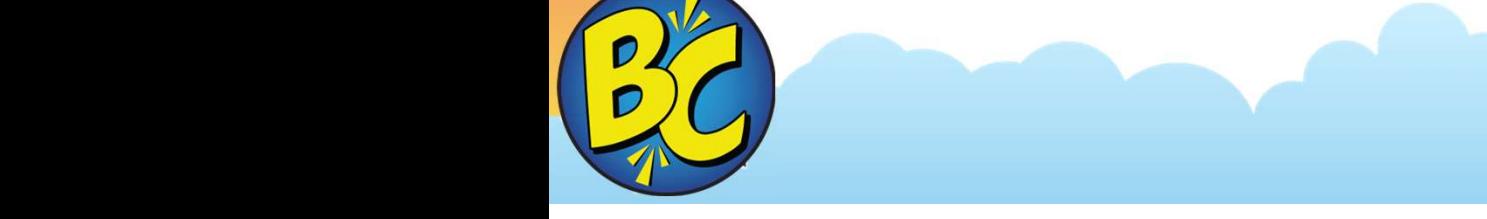

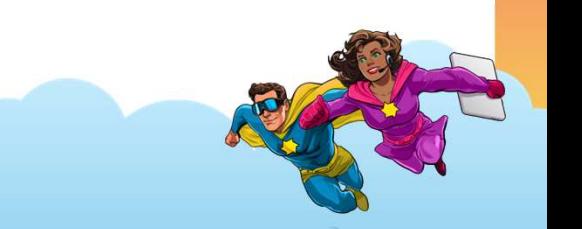

# Real World Example

• How did we find?

Direct Cost Applied Account in GL was 5,000,000 Purchases Account in GL was 4,100,000

- We ran Adjust Cost Item Entries and there was nothing to post
- We checked the general ledger for both of the above accounts and there were no non-system generated entries
- We checked the accounts for multiple dates.
- We researched transactions for abnormal dates.
- We compared the two general ledger accounts

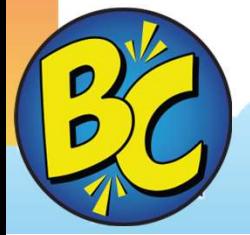

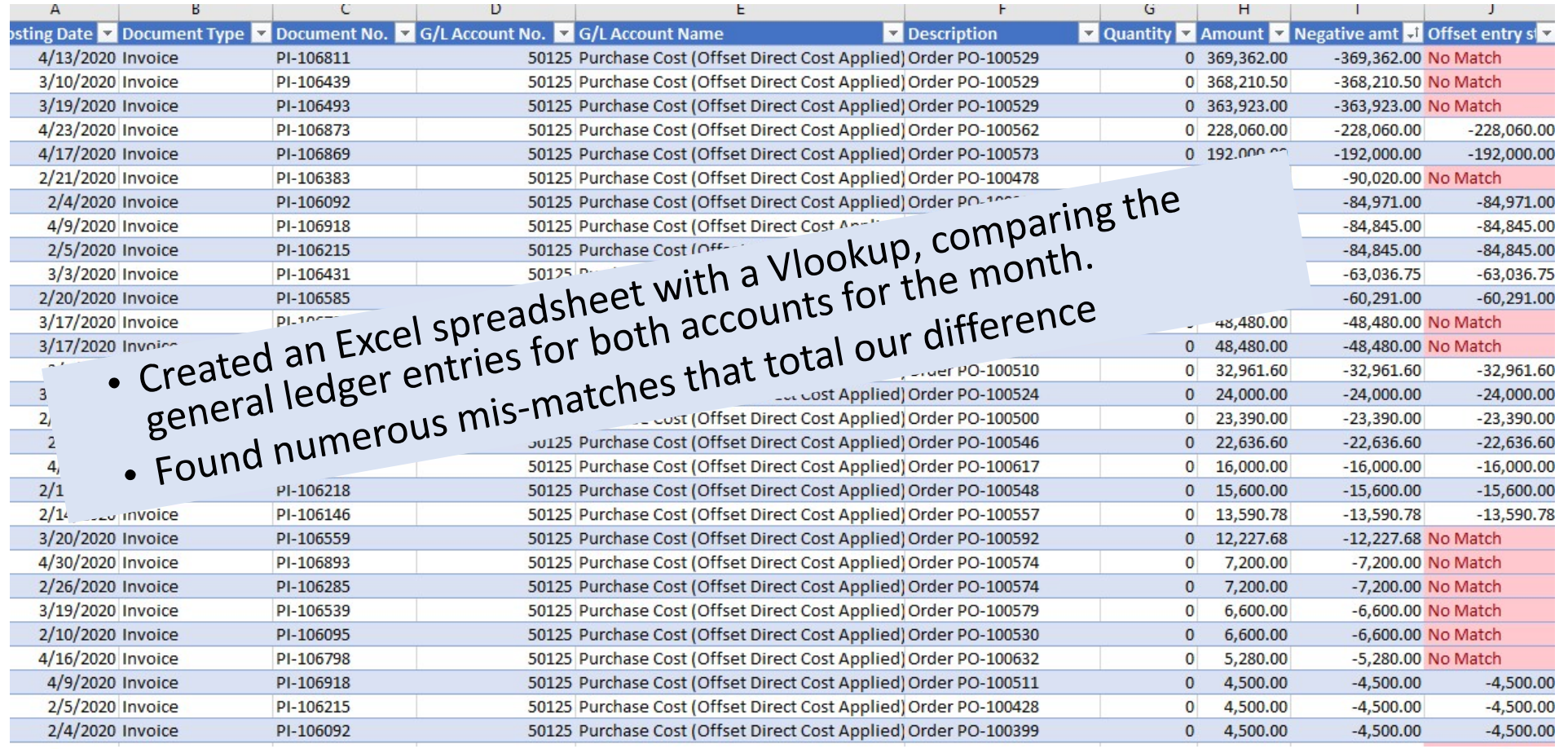

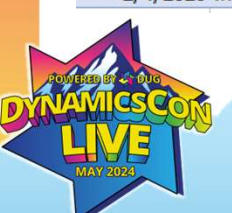

# Adjust Cost was the fix….

- Run Adjust Cost Item Entries --- we've already done this
- Run Post Cost to GL --- but we already ran adjust cost
- Partner pushed us to Run Post Cost to GL in a test company anyway

Found our amount!!!

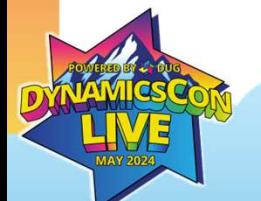

Key **Takeaways** 

- $\vee$  Set direct posting field to off/no in chart of accounts
- $\vee$  Institute permission controls
- Review posting setups, let BC work
- $\vee$  Avoid mapping multiple posting sources to single account
- $\vee$  Expected Cost Posting know your setting and its function
- $\vee$  Automatic Cost Posting setup a job queue
- $\vee$  Continual/Periodic User Training is Recommended
- $\vee$  Business Process Review periodically
- When all else fails call your partner or BC/NAV expert

Additional Notes:

Try your hand at Inventory to GL Reconciliation Screen It's drill down ability is enlightening

Inventory Valuation WIP

Manufacturers – this is production orders not finished

## Thank you

Kim@Dallefeld.com

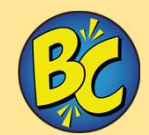

### kimdandnavbc.com – GL to Inventory Reconciliation Series

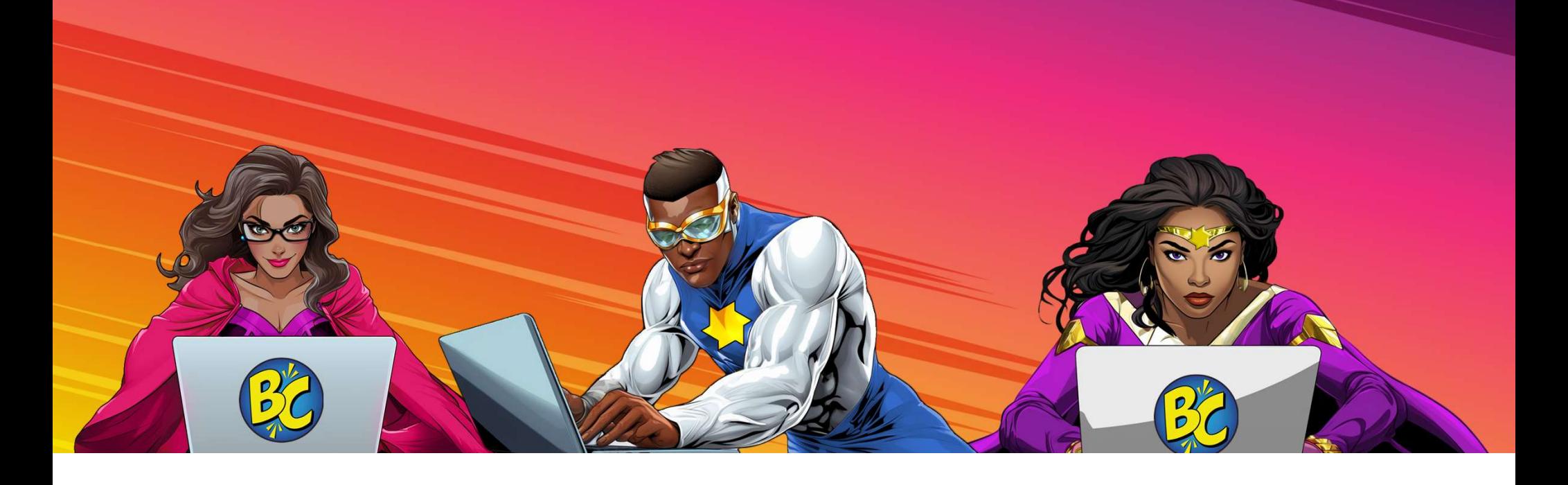